## $edu$ -ID + HSG - What do I do?

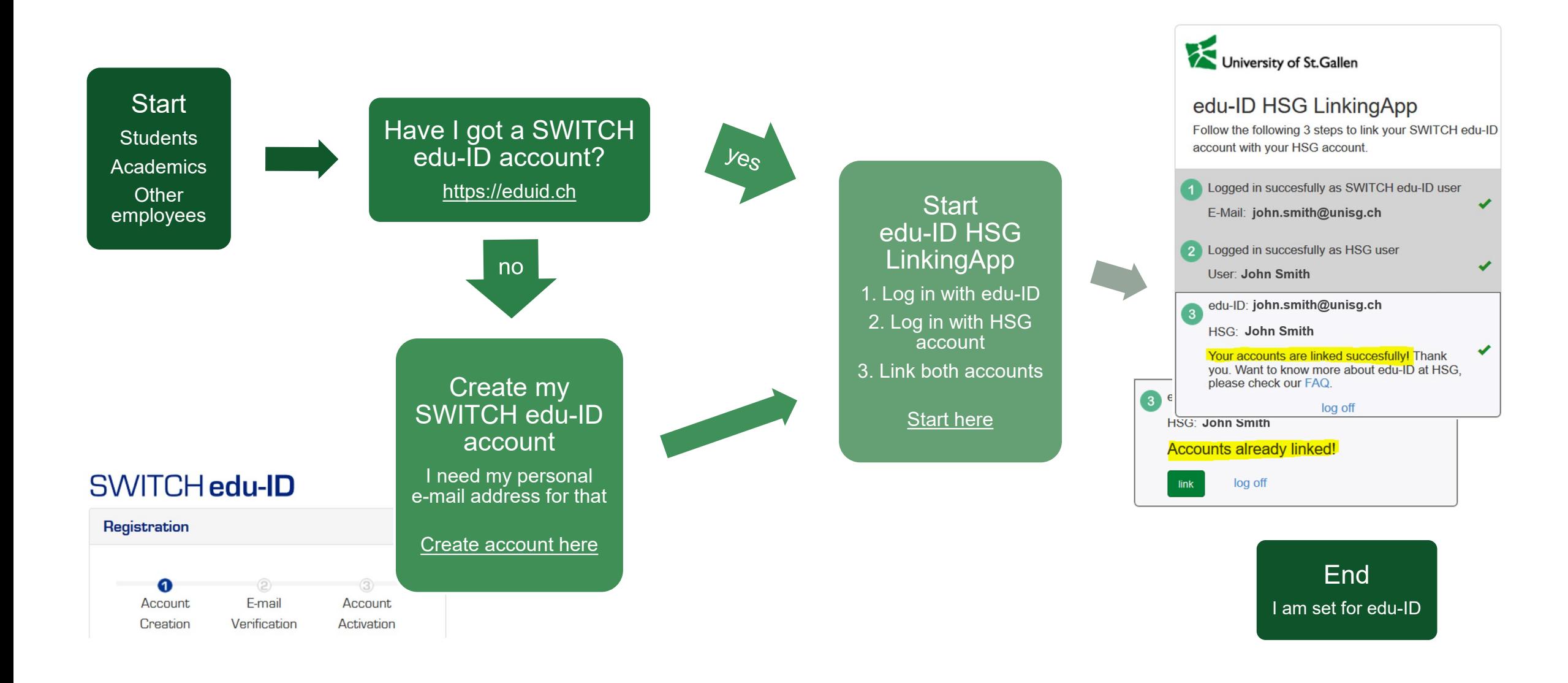